## MAKE your COMPUTER more SECURE

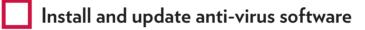

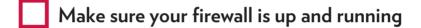

Check for operating system updates

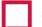

Check the strength of your passwords

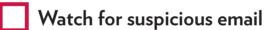

\_

Secure your important data

For step-by-step directions on cybersecurity and to get free software downloads, visit

## https://it.wisc.edu/services/#security

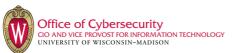

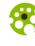

National Cyber Security Awareness Month